なにかありましたらお問合せください TEL0994-45-3078

大黑保育園 TEL:0994-45-3078

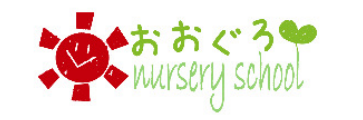

大黒だより・献立 大黒保育園(本園) • ホーム 園の紹介 ▼ 愛育園(分園) \* お問い合わせ▼

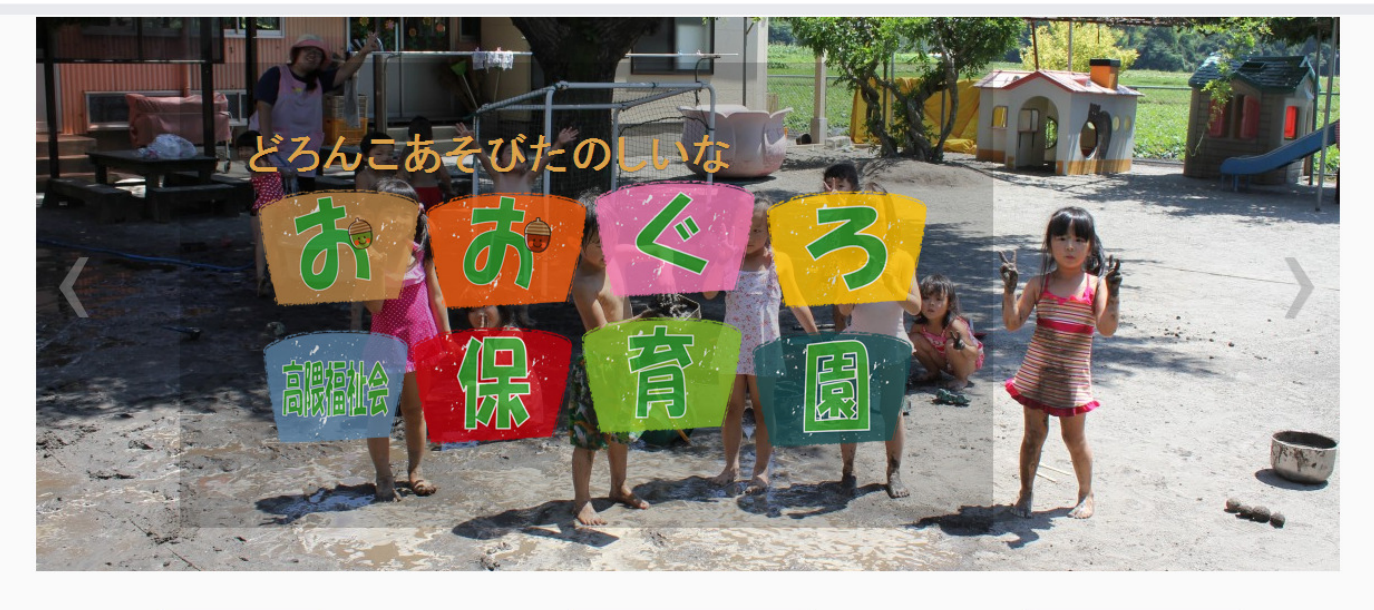

李園生作品集 > Click

天黒保育園フォトアルバム> Click

要育園フォトアルバム> Click

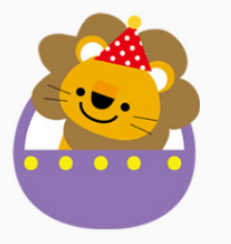

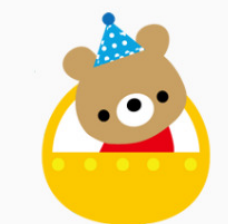

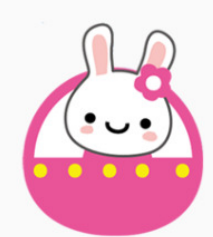

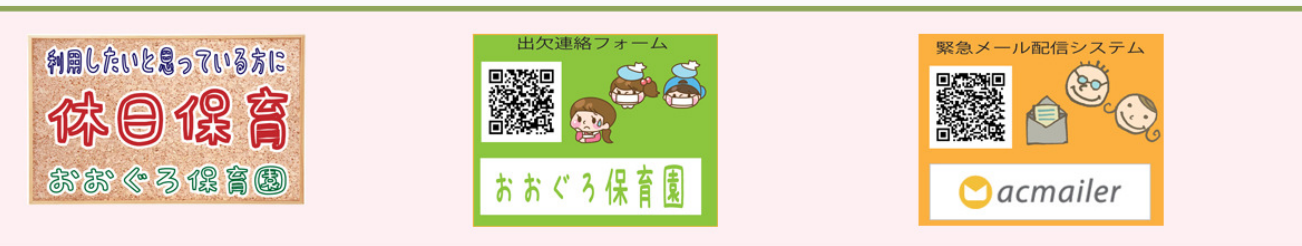

· © 2013 大黒保育園 · Designed by Themes & Co

Back to top

#### HPアドレス: http://ooguro.or.jp

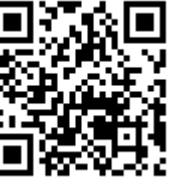

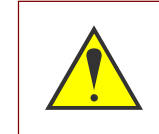

HP QRコード: A QRコードの読み込みは機種によって 違いますので携帯のマニュアル等で ご確認ください。

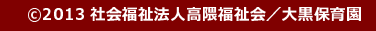

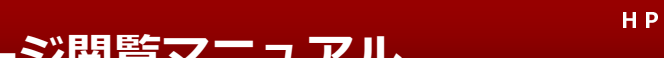

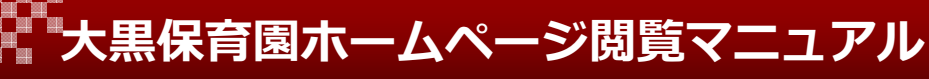

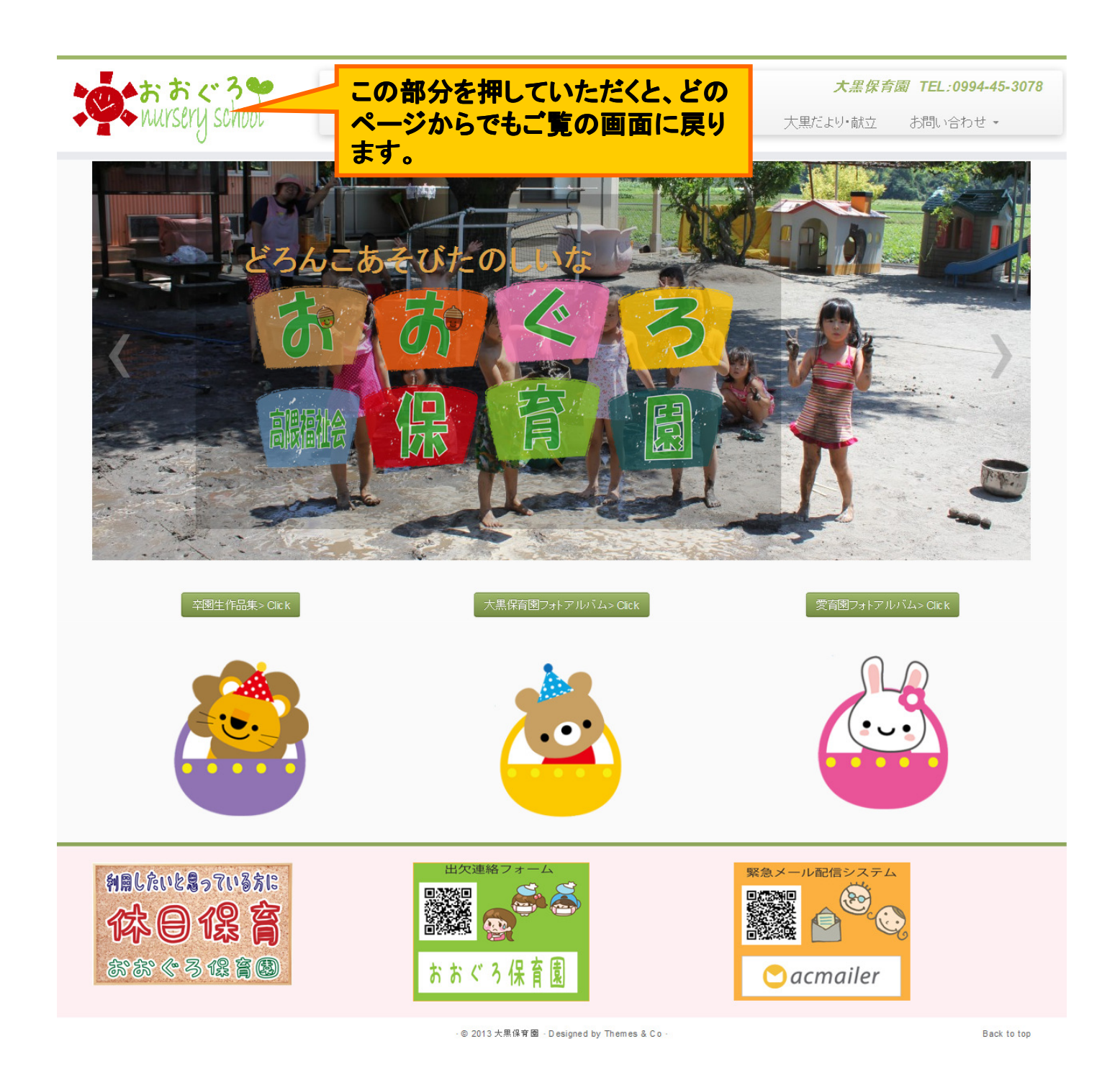

#### HPアドレス: http://ooguro.or.jp

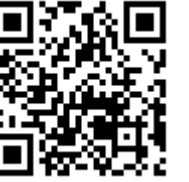

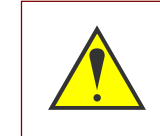

HP QRコード: A QRコードの読み込みは機種によって 違いますので携帯のマニュアル等で ご確認ください。

### フォトギャラリー閲覧方法

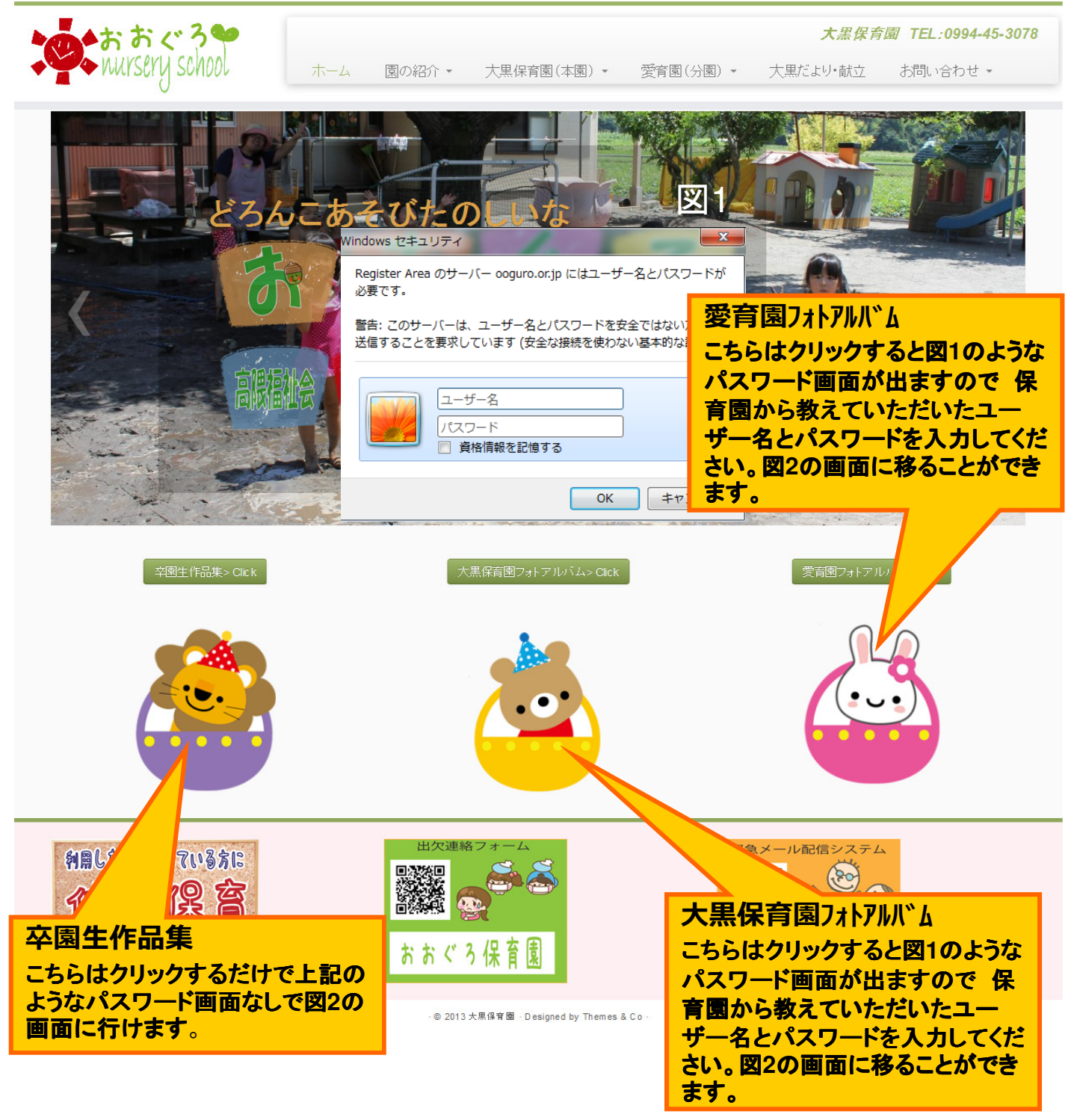

卒園生作品集:一般公開されています。 大黒保育園フォトアルバム:一般公開されていません。 愛育園フォトアルバム:一般公開されていません。

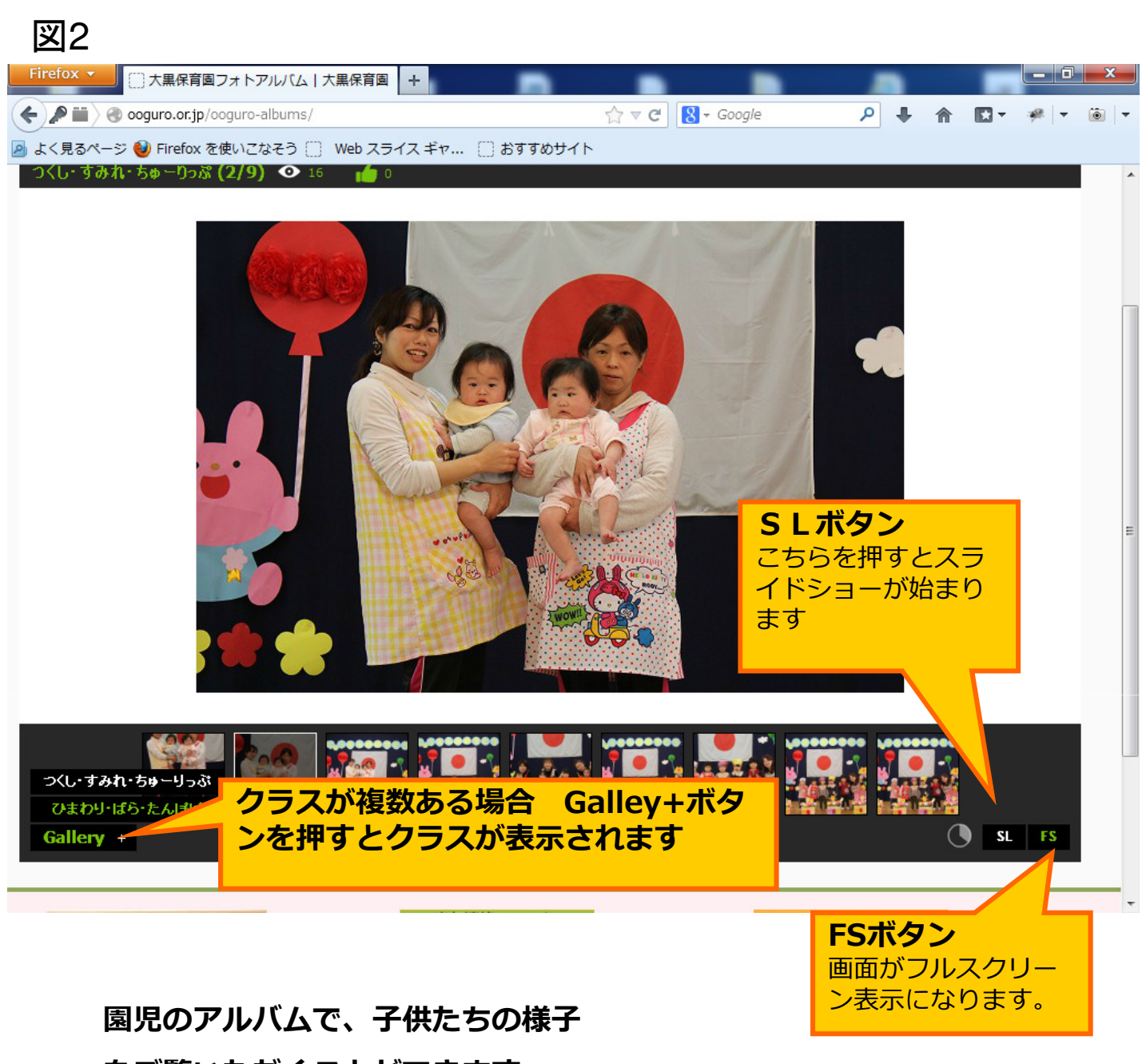

をご覧いただくことができます。 随時更新していきますので御覧ください。

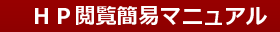

### 出欠連絡フォーム入力方法

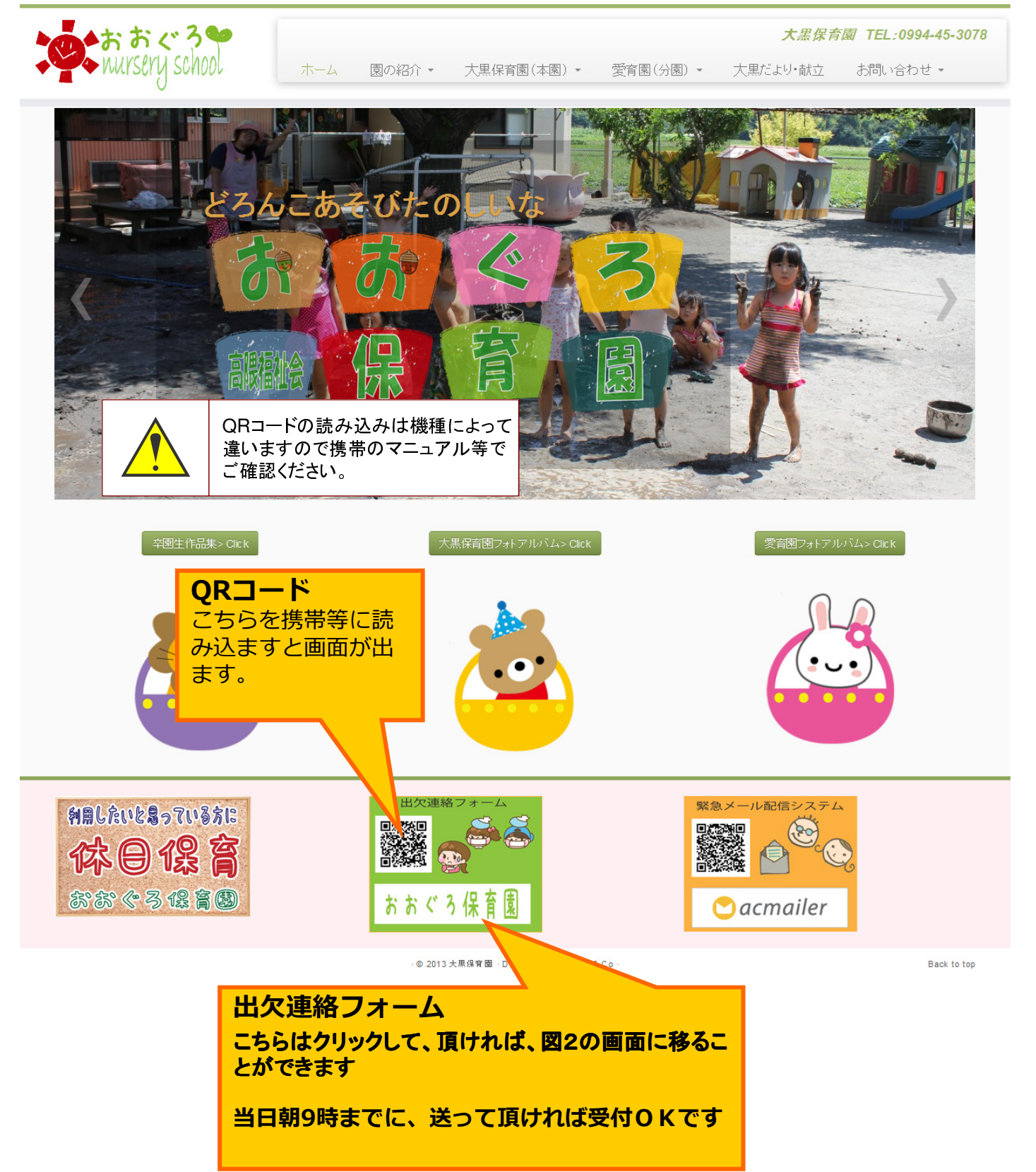

#### 図2

Home » 出欠連絡(大黒保育園· 愛育園) フォーム

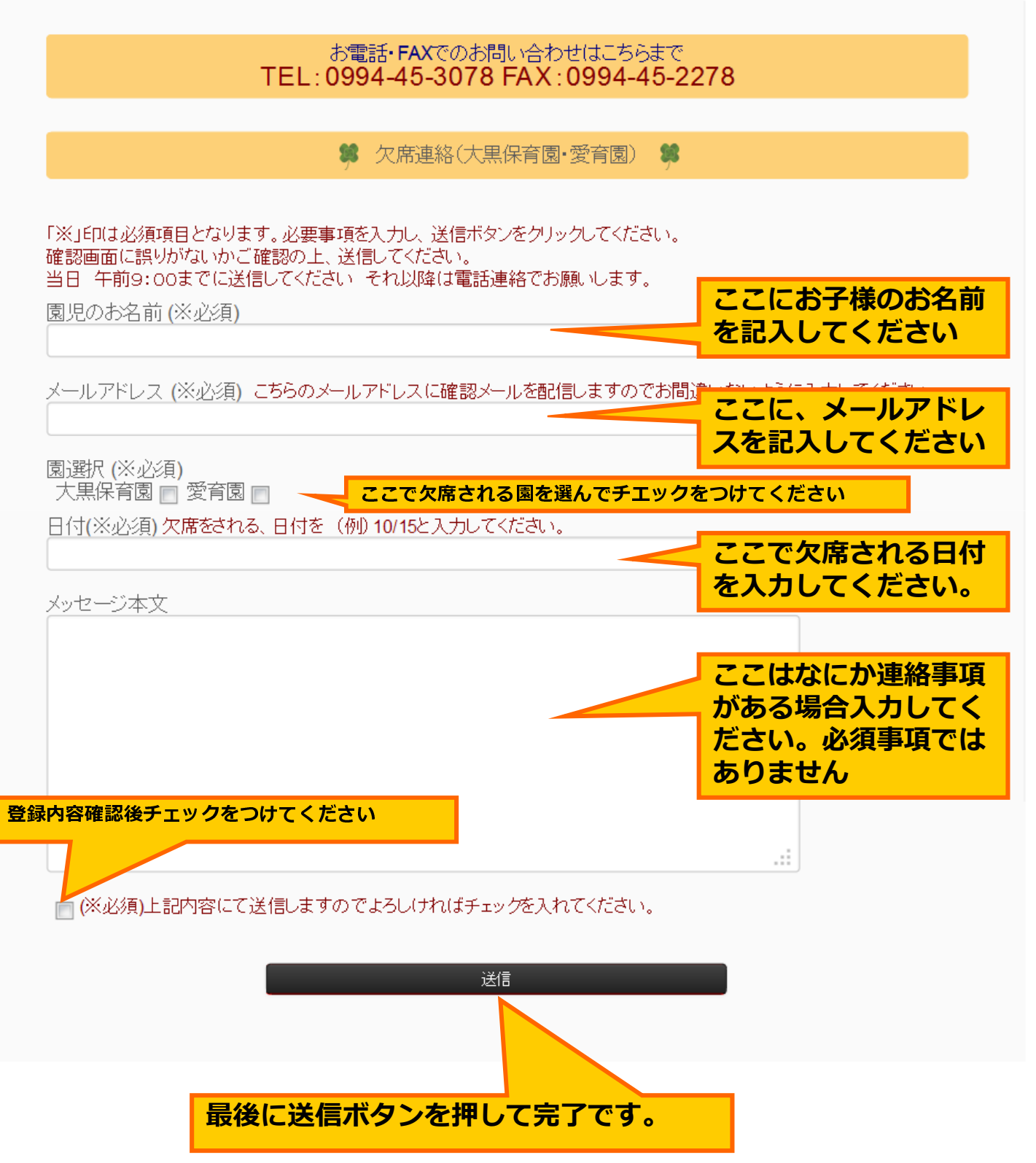

#### 緊急連絡メール登録

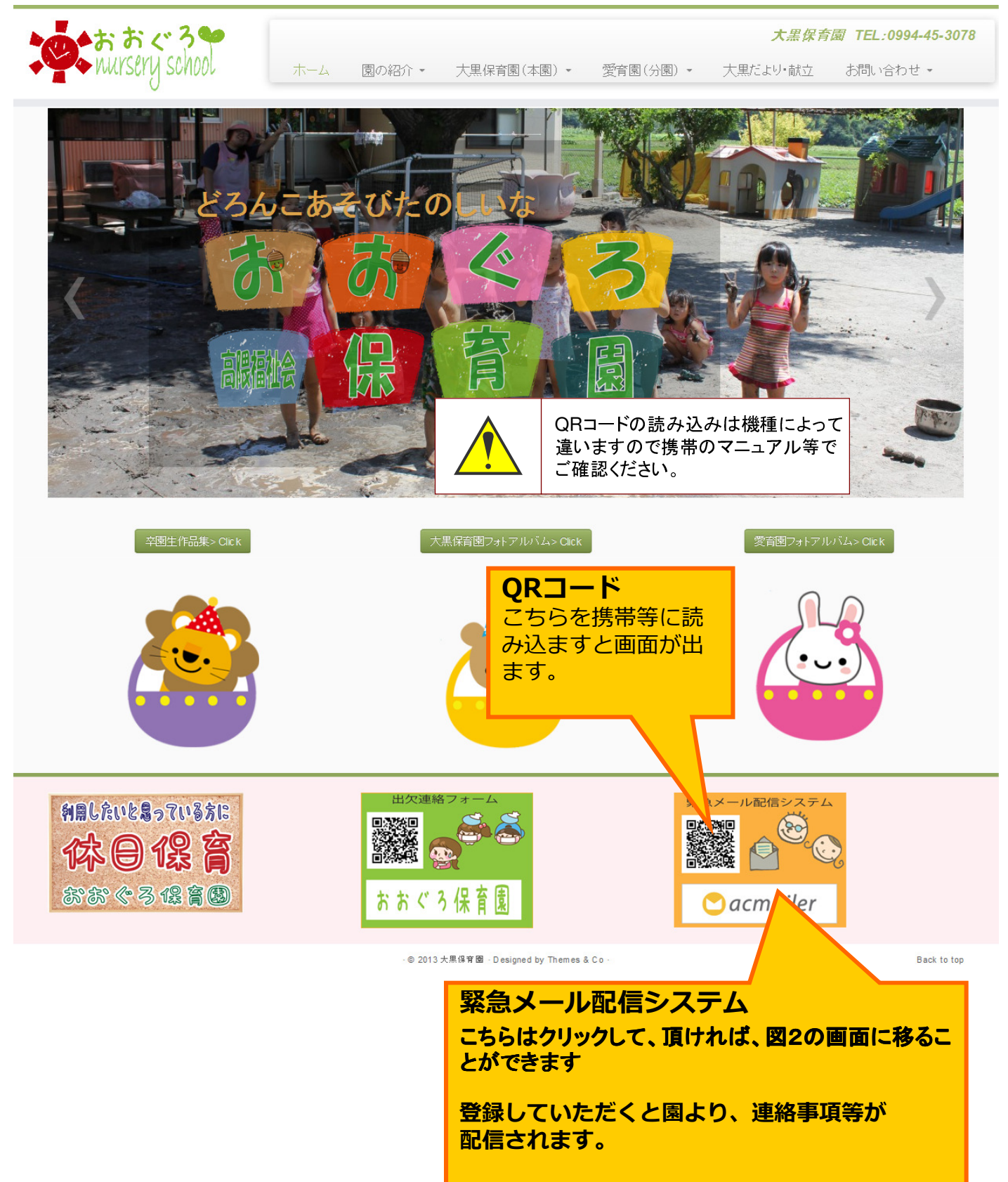

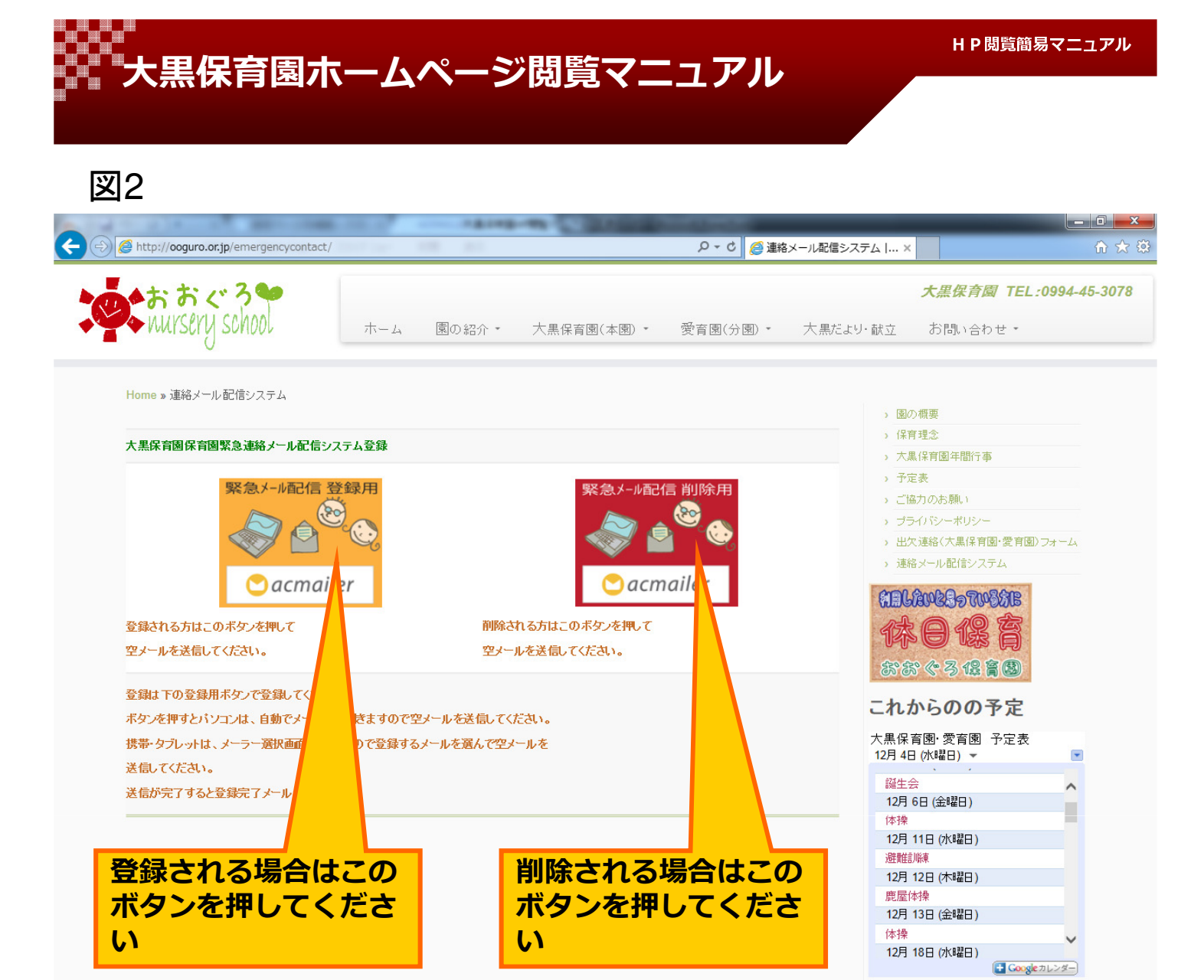

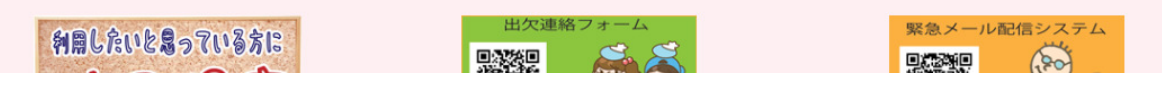

登録ができない場合は、お電話頂ければこちらで登録する ことも可能です。(0994-45-3078)

下記QRコードでもご登録することが出来ます。

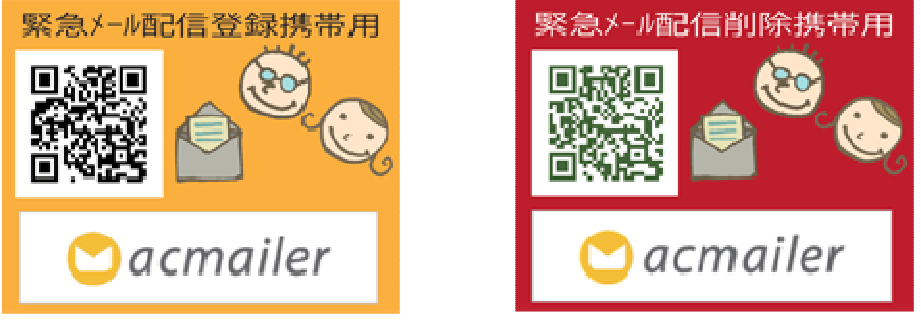

ご登録いただければ園からの案内をメールで配信致します。